## LongView® 1000 R KVM Extender Version 4.5.0.0 Release Notes April 26, 2007

This document outlines:

- 1. LongView 1000R receiver firmware version information and compatibility
- 2. How to upgrade the LongView 1000R receiver
- 3. How to upgrade the AMIQDM transmitters
- 4. Enhancements
- 5. Fixes
- 6. Notes

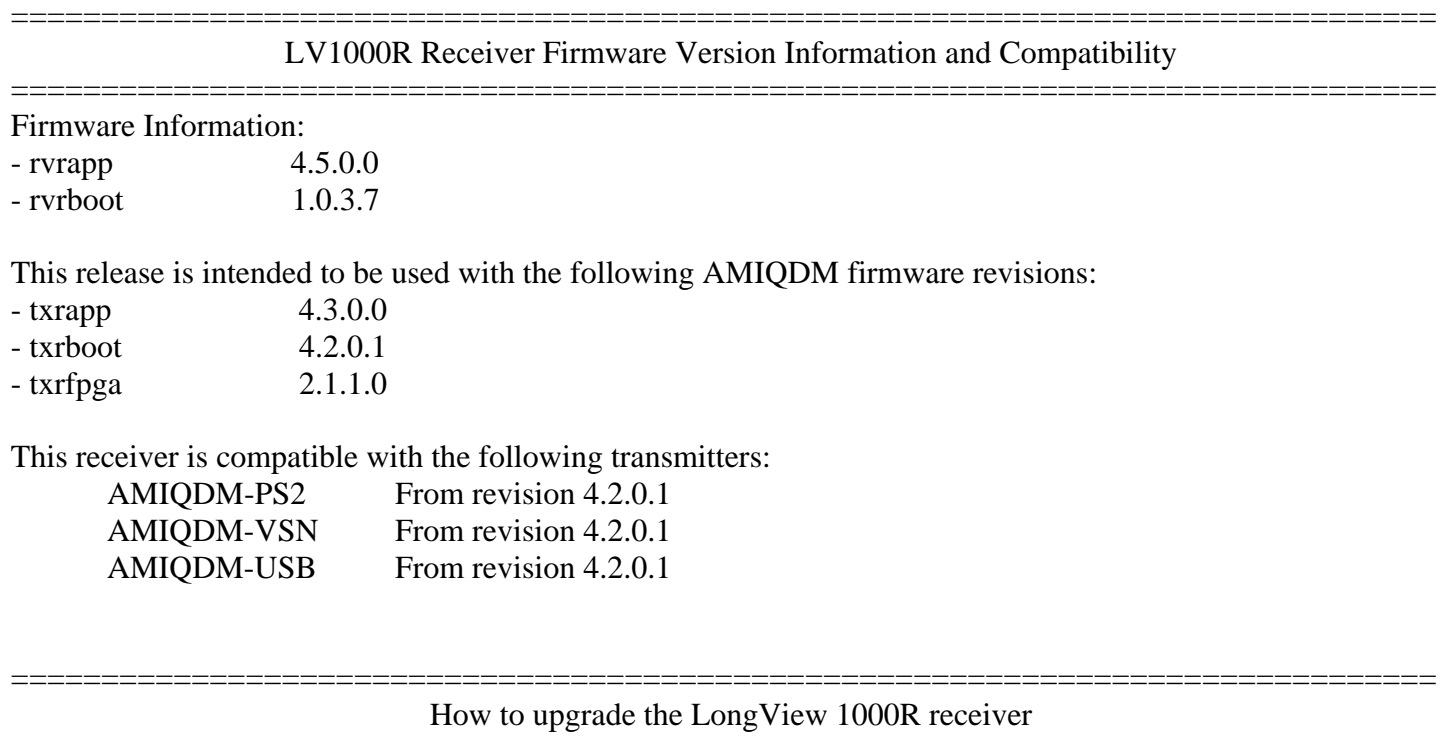

- =============================================================================== 1. Unzip the LV1000R.zip file.
	- 2. Compare the individual boot and application files in the unzipped directory with the versions on the LongView 1000R extender. These versions can be checked on the LV1000R OSD.
	- 3. Select which files need to be updated.
	- 4. Follow the upgrade procedure in the product manual to update the unit.
	- 5. Note that if the boot firmware for the unit is updated, then the application firmware must also be updated.

## =============================================================================== How to upgrade the AMIQDM transmitters

- =============================================================================== 1. Unzip the AMIQ.zip file.
	- 2. Compare the individual boot and application files in the unzipped directory with the versions on the AMIQ transmitters. These versions can be checked on the LV1000R information tab OSD.
	- 3. Select which files need to be updated.
	- 4. Follow the upgrade procedure in the product manual to update the unit.
	- 5. Note that if the boot firmware for the unit is updated, then the application and FPGA firmware must also be updated.

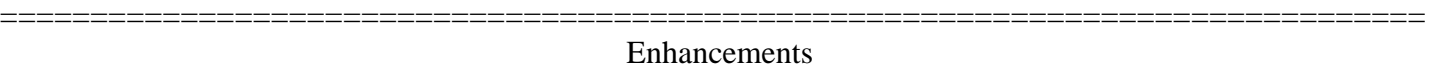

=============================================================================== This release of firmware contains the following enhancements since 4.3.0.3 receiver and 4.2.0.7 transmitter: 1. Support for more PS2 keyboards with the AMIQDM-PS2 modules as follows:

- i. Keytronic KB3270 Plus keyboard
- ii. Devlin VizRT keyboard
- iii. Most PS2 multimedia keyboards
- 2. Support of F13 to F24 keys on PS2 keyboards and on USB keyboards with the AMIQDM-PS2 and AMIQDM-USB modules.
- 3. Video resolutions of 1920x1440 @ 60Hz and 1920x1200 @ 60Hz are now supported at distances of up to 100 ft (30m).
- 4. Video resolution of 1600x1200 up to 75Hz are now supported at distances of up to 200 ft (60m).
- 5. Support for a number of widescreen video resolutions with AMIQ DDC EDID table as follows:
	- i. VESA  $848 \times 480$  (16:9)
	- ii. VESA  $1360 \times 768$  (16:9)
	- iii. VESA 1440 x 900 (16:10)
	- iv. VESA 1680 x 1050 (16:10)
	- v. VESA 1920 x 1200 (16:10)

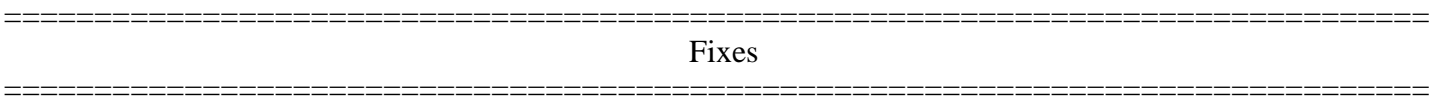

The firmware in this release contains the following fixes since 4.3.0.3:

1. OSD may not be displayed after disconnection from some SUN (VSN) AMIQDM modules. This issue has been fixed.

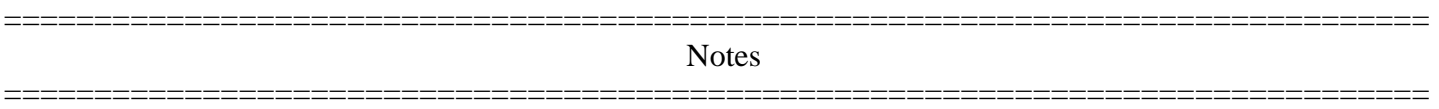

1. If non-keyboard/mouse USB peripheral devices are connected in to the LV1000R extender, they will be ignored. However, they WILL take up a USB address and may interfere with the correct operation of the USB keyboard and mouse peripherals. Simply remove those devices for correct USB keyboard and mouse operation to be resumed.

Examples of non-supported non-keyboard/mouse USB devices are:

- A. USB microphone
- B. USB thumb (memory) drive
- C. USB light

2. There is full support for a maximum of 3 USB devices. If you have a keyboard with an integrated hub, and the mouse connecting through the hub on the keyboard, then that combination together will represent the maximum of 3 devices (i.e. 1=integrated hub 2=keyboard 3=mouse).